Minus to jeden z serwisów, za pomocą którego można udostępniać pliki znajomym. Aby udostępnić plik, należy przeciągnąć go na prostokąt na stronie głównej lub wybrać go z menu wyboru plików. Pliki niezarejestrowanych użytkowników wygasają po 30 dniach. Z serwisu m[ożna ś](http://minus.com)ciągnąć & quot; minusowe & quot; aplikacje na komputer osobisty (Windows, Mac, Linux), Androida i iPhona.

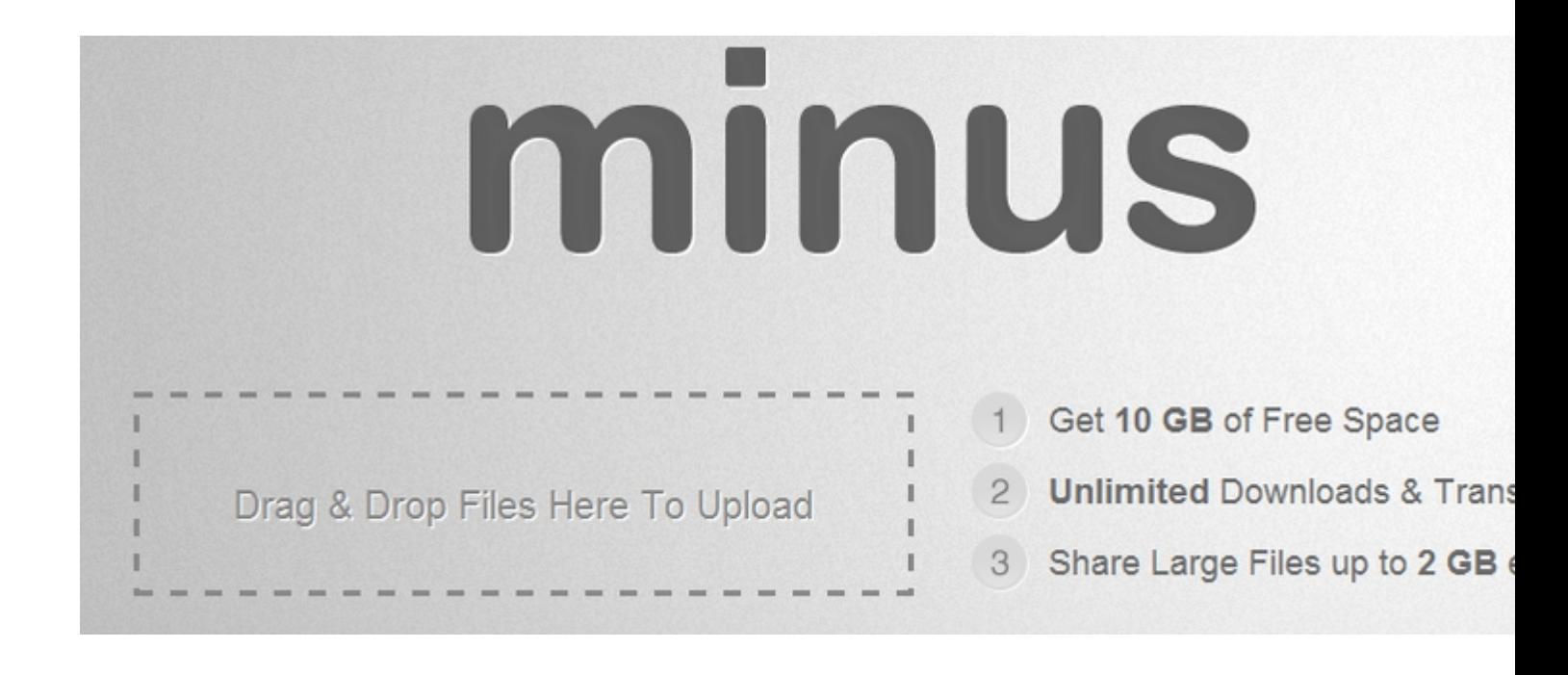